**Archivos: barra de navegación**

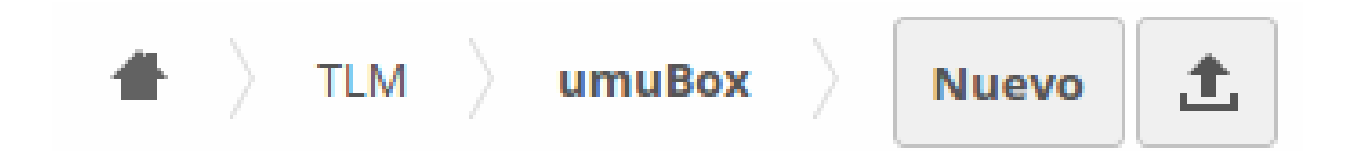

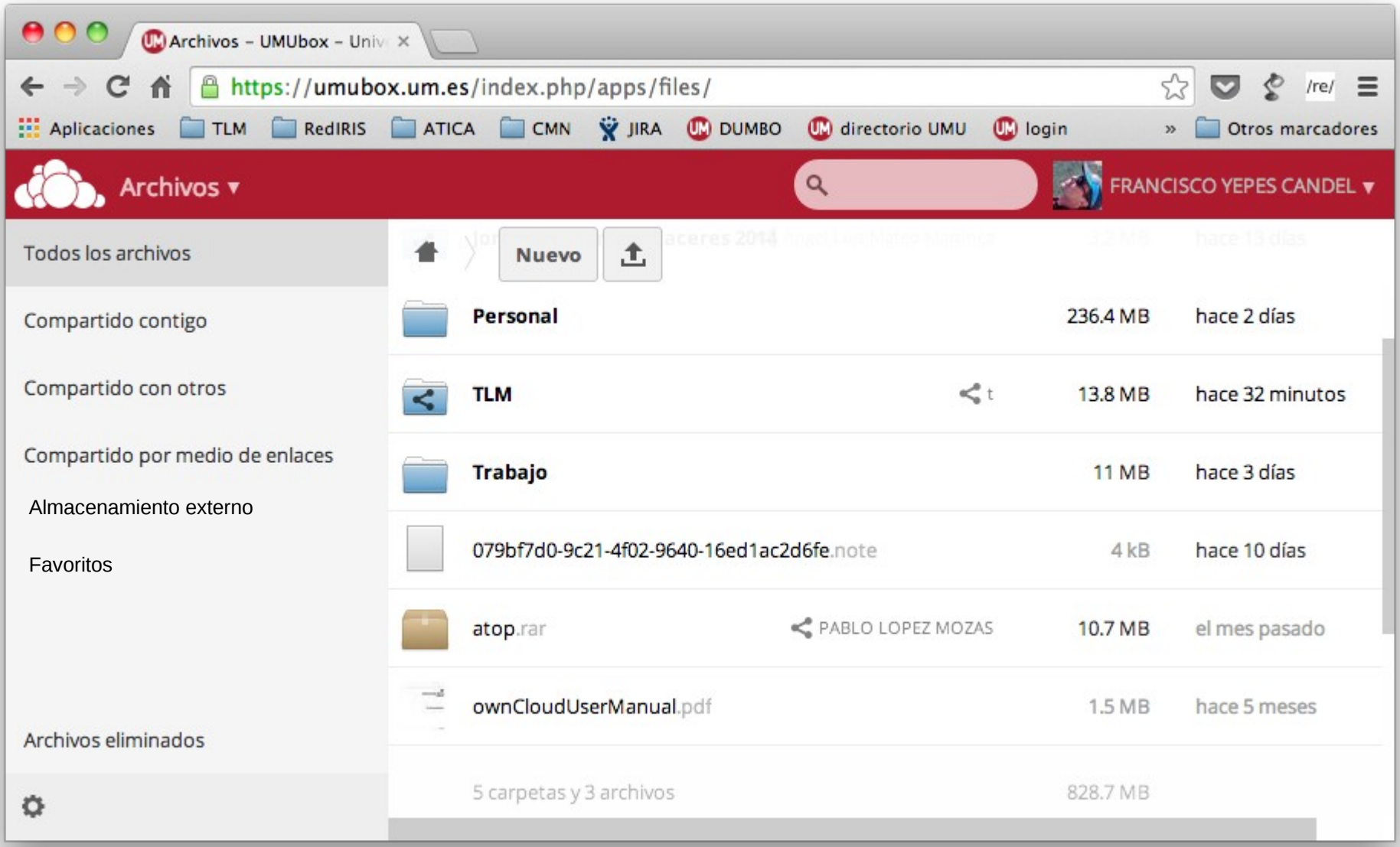

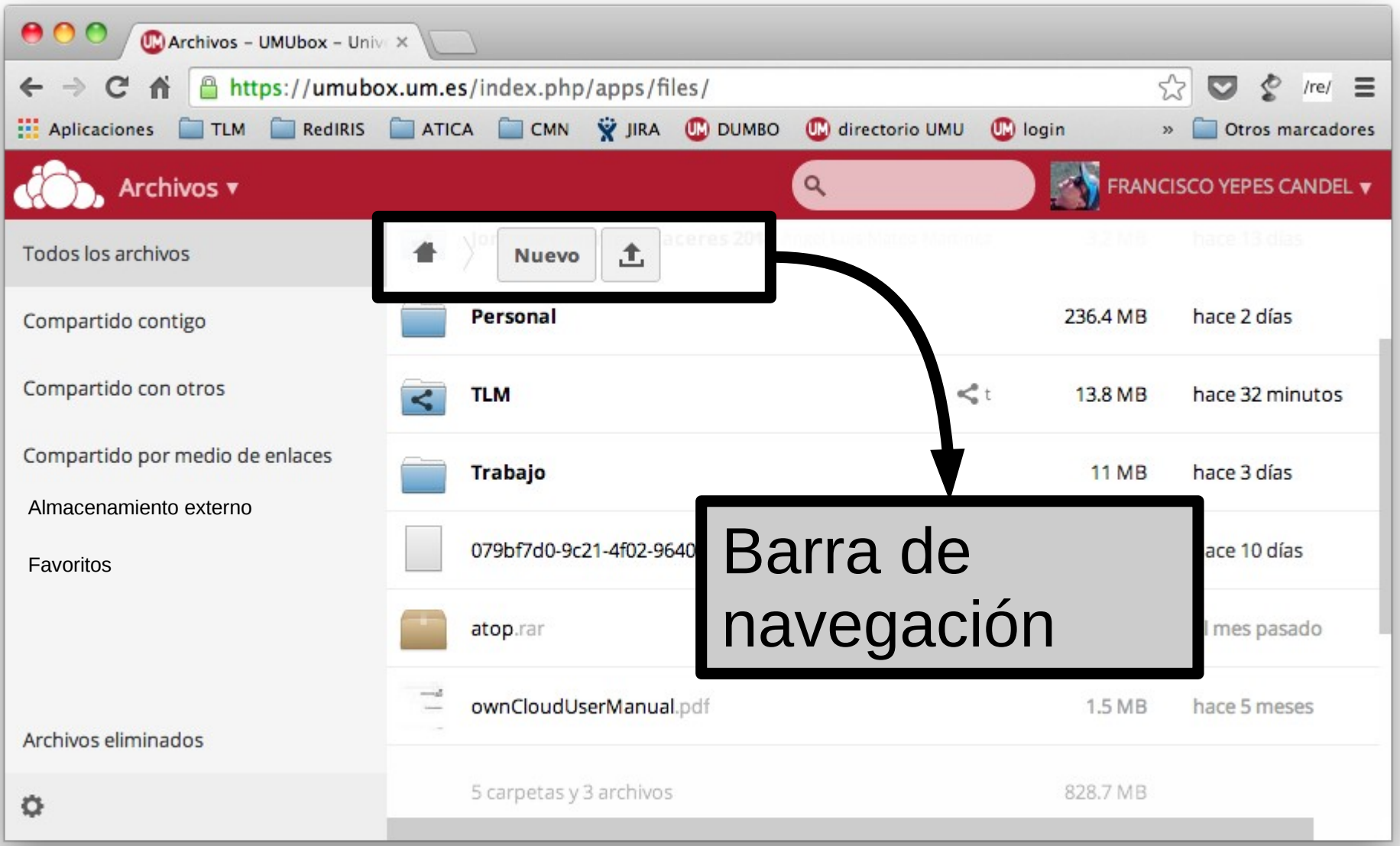

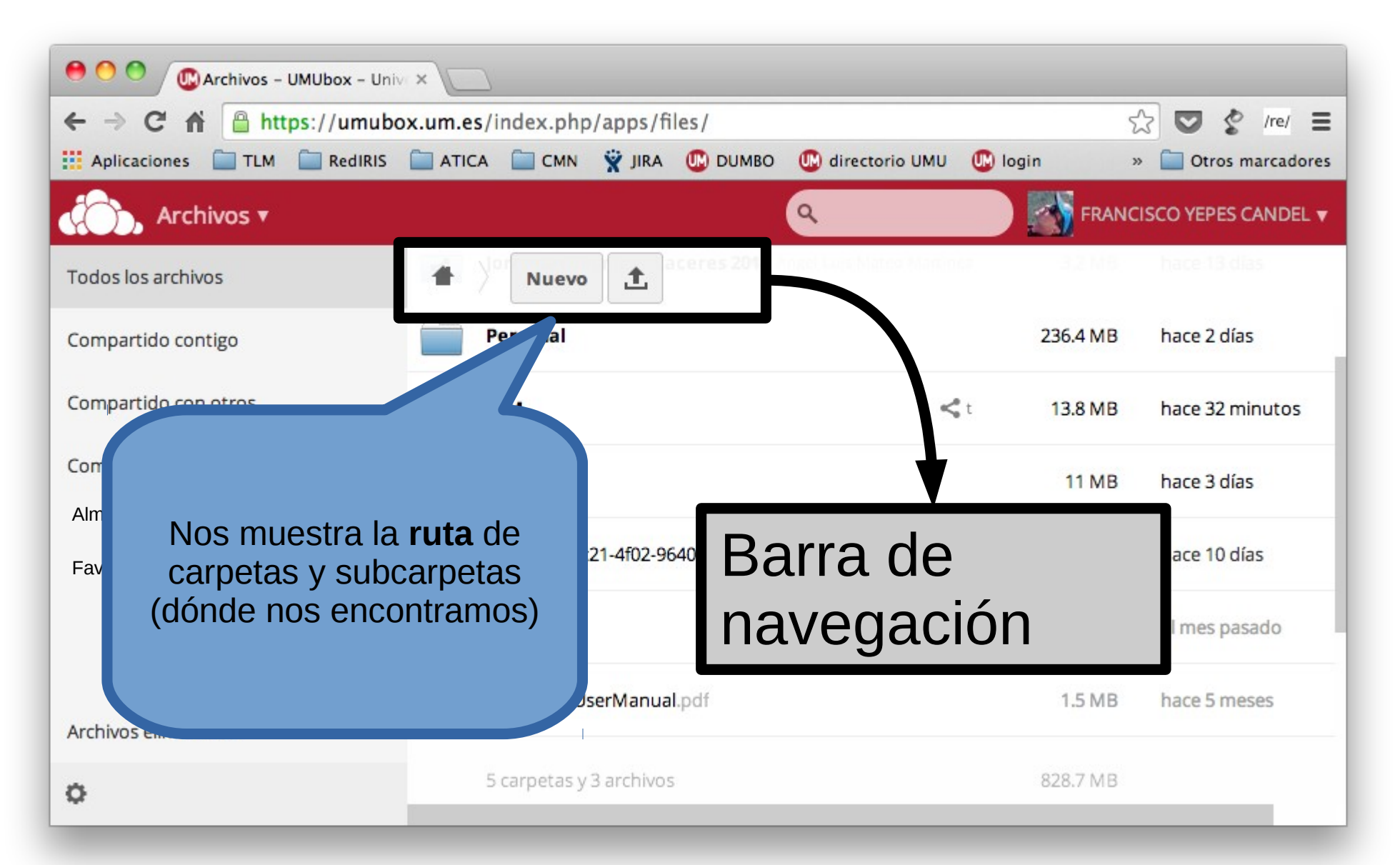

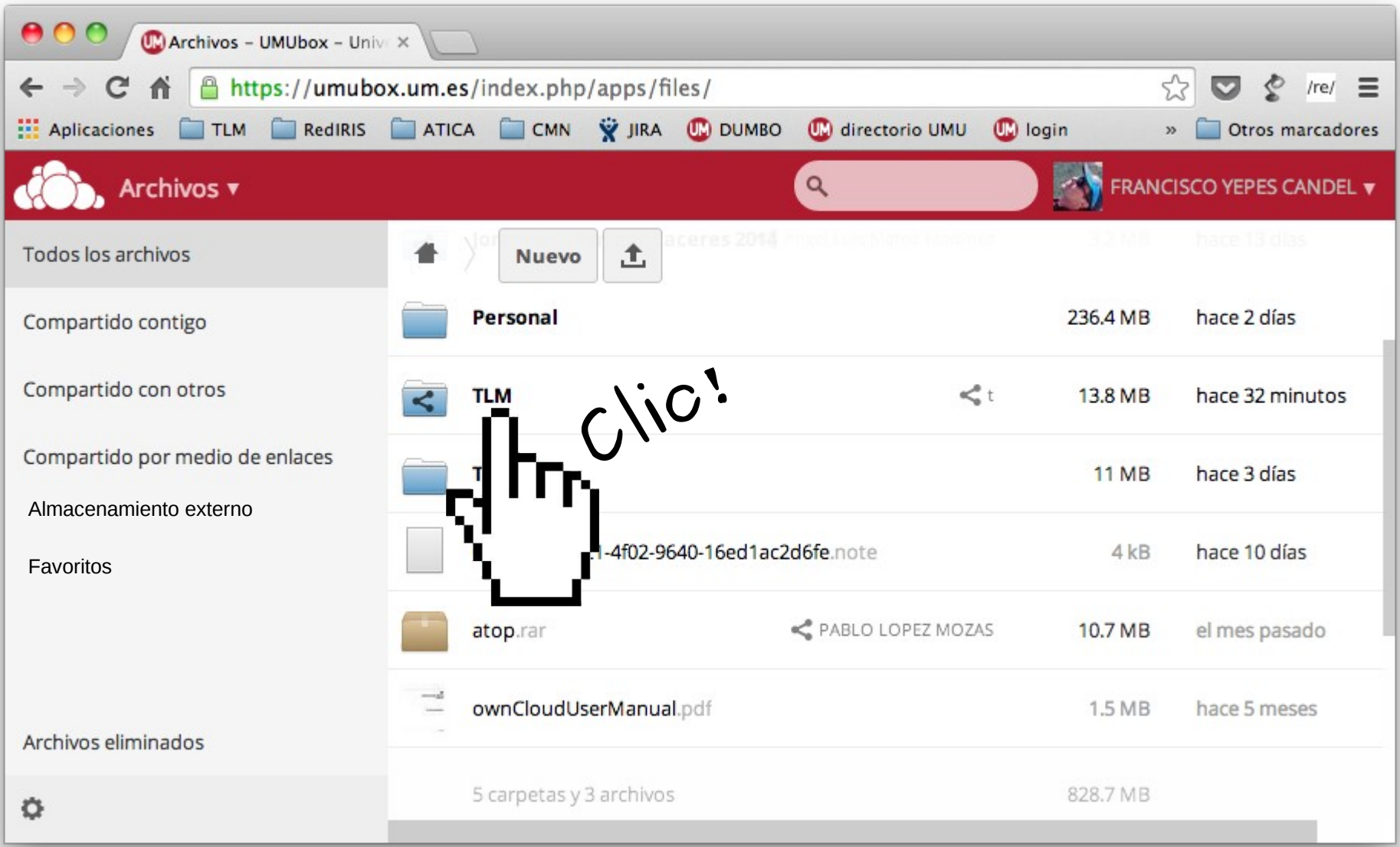

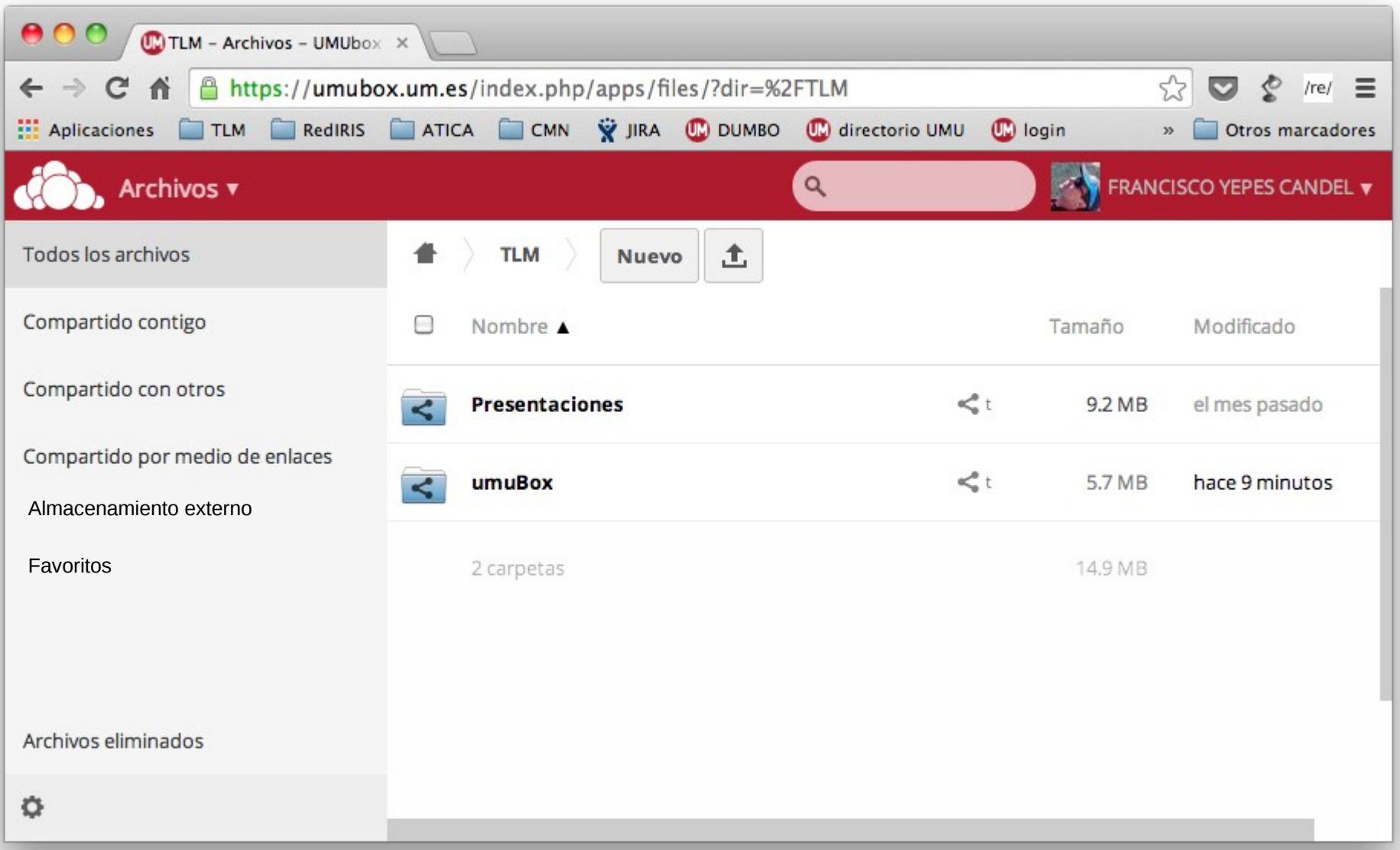

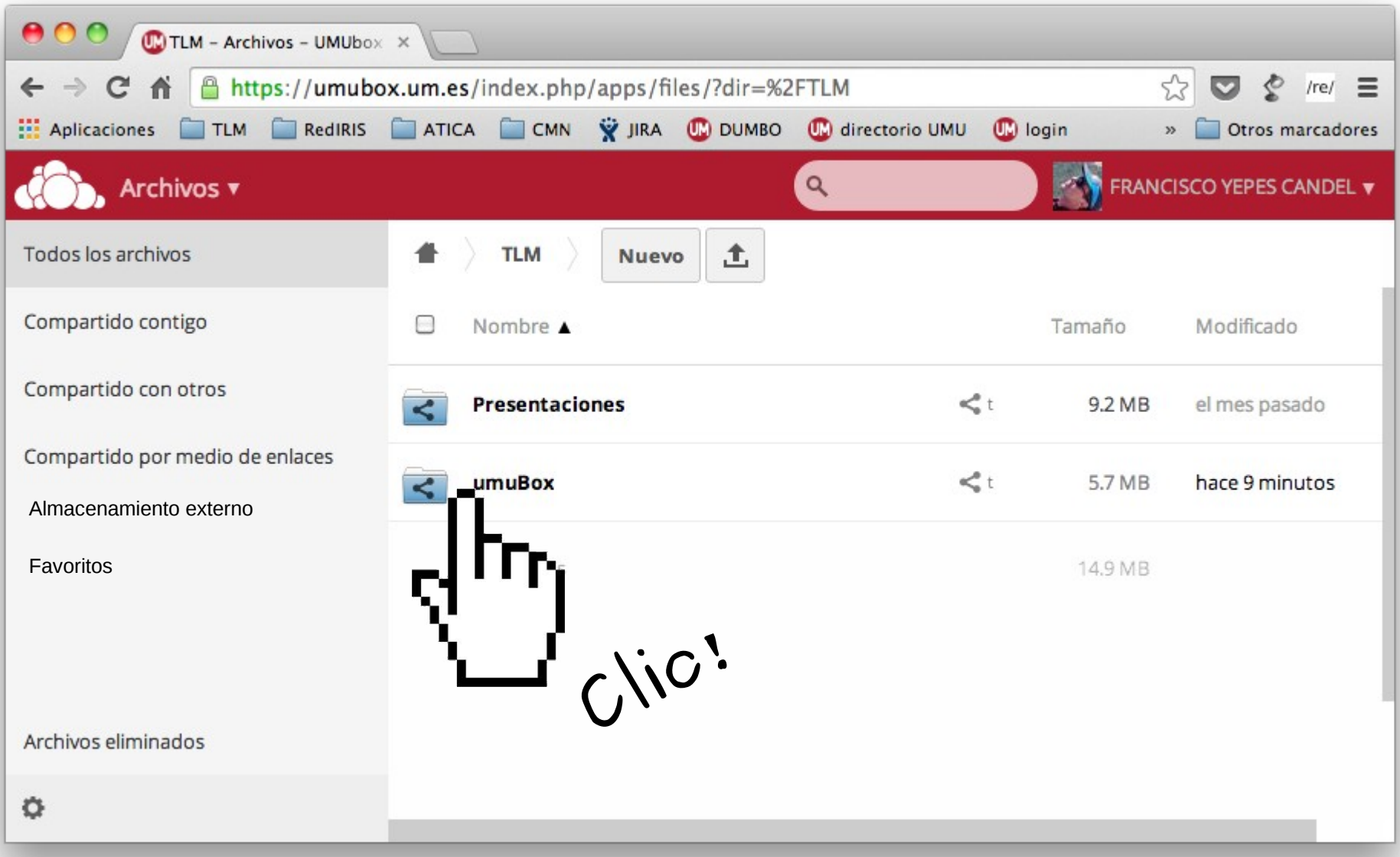

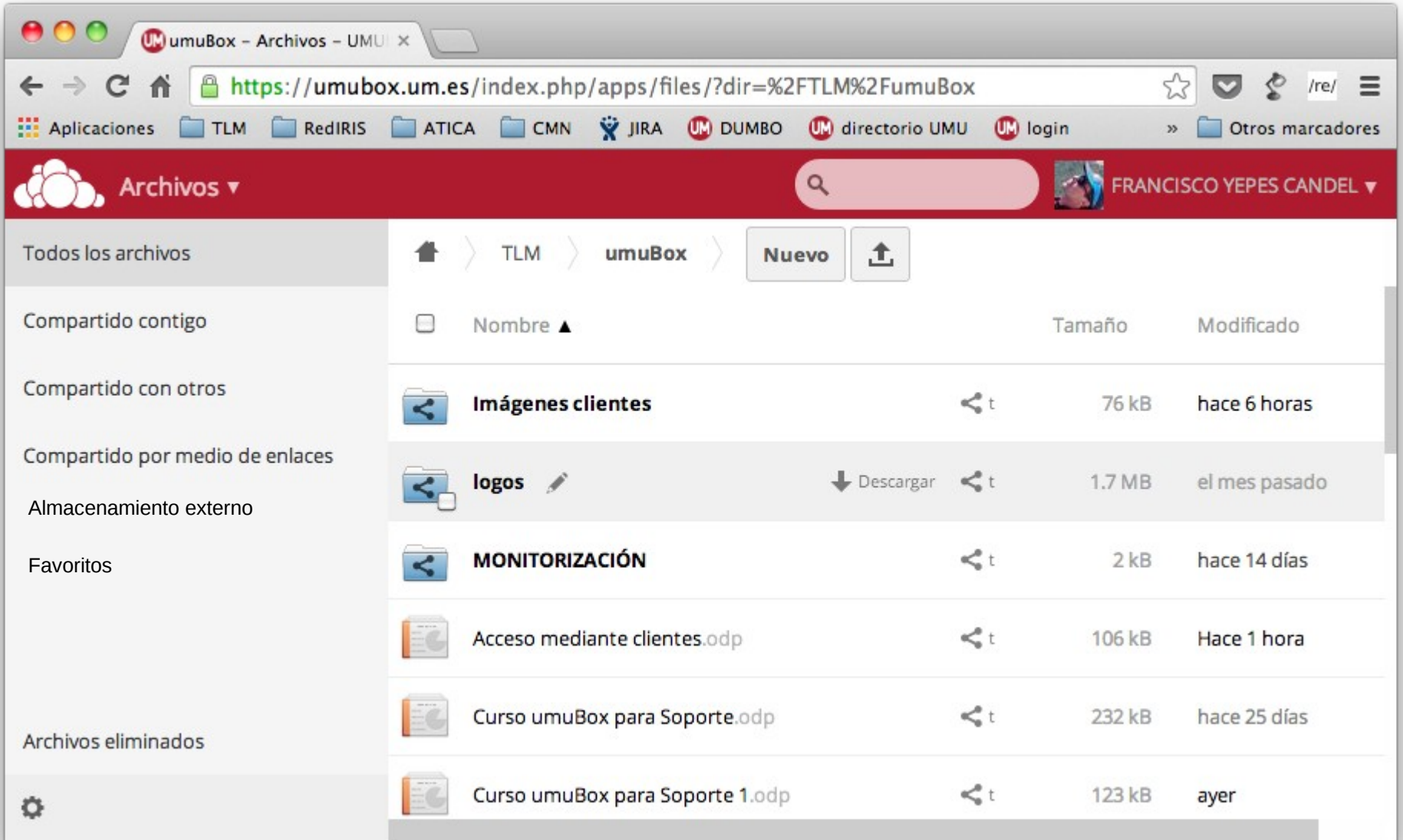

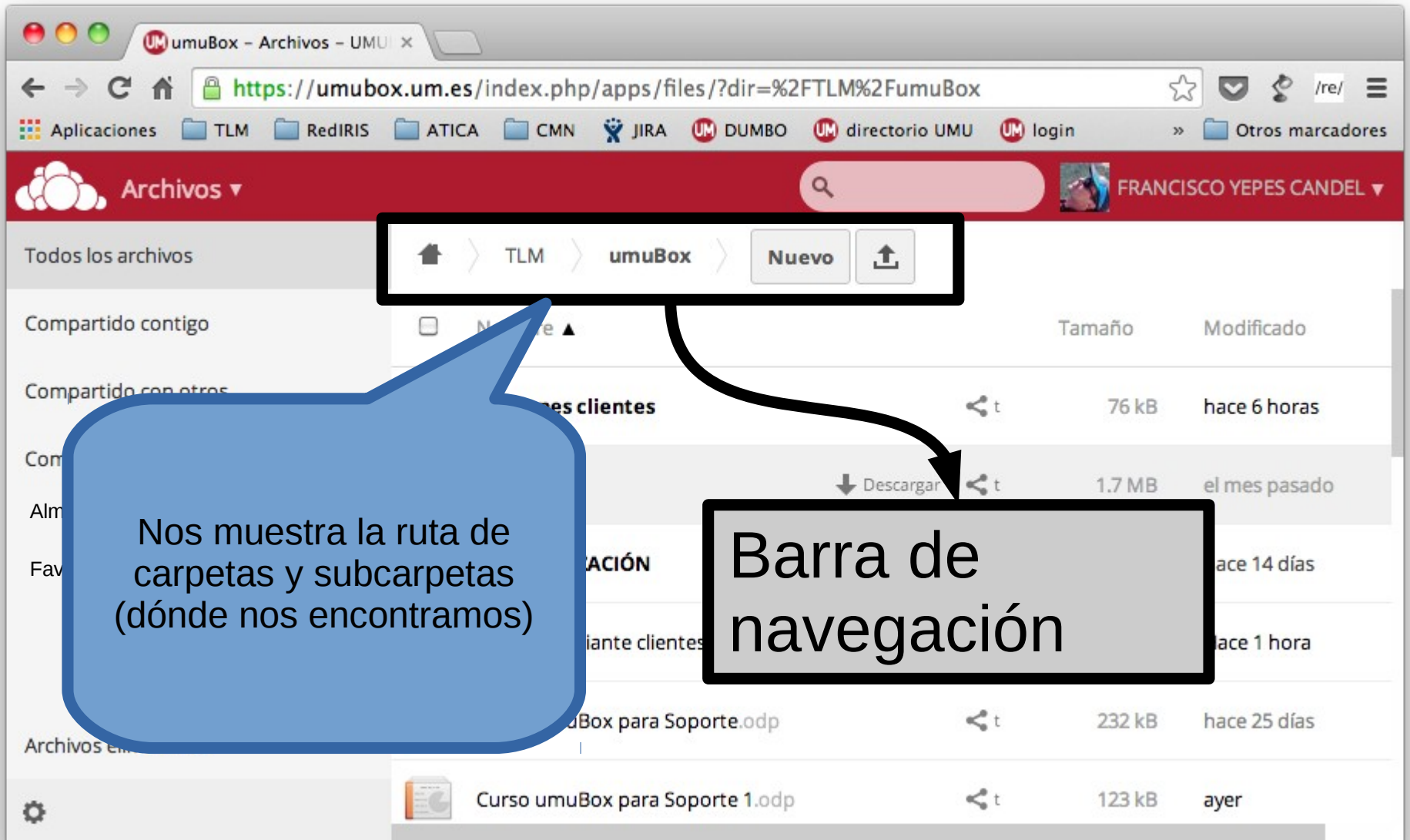

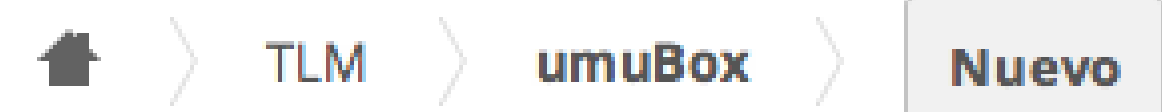

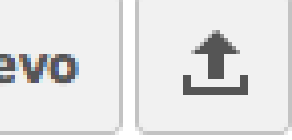

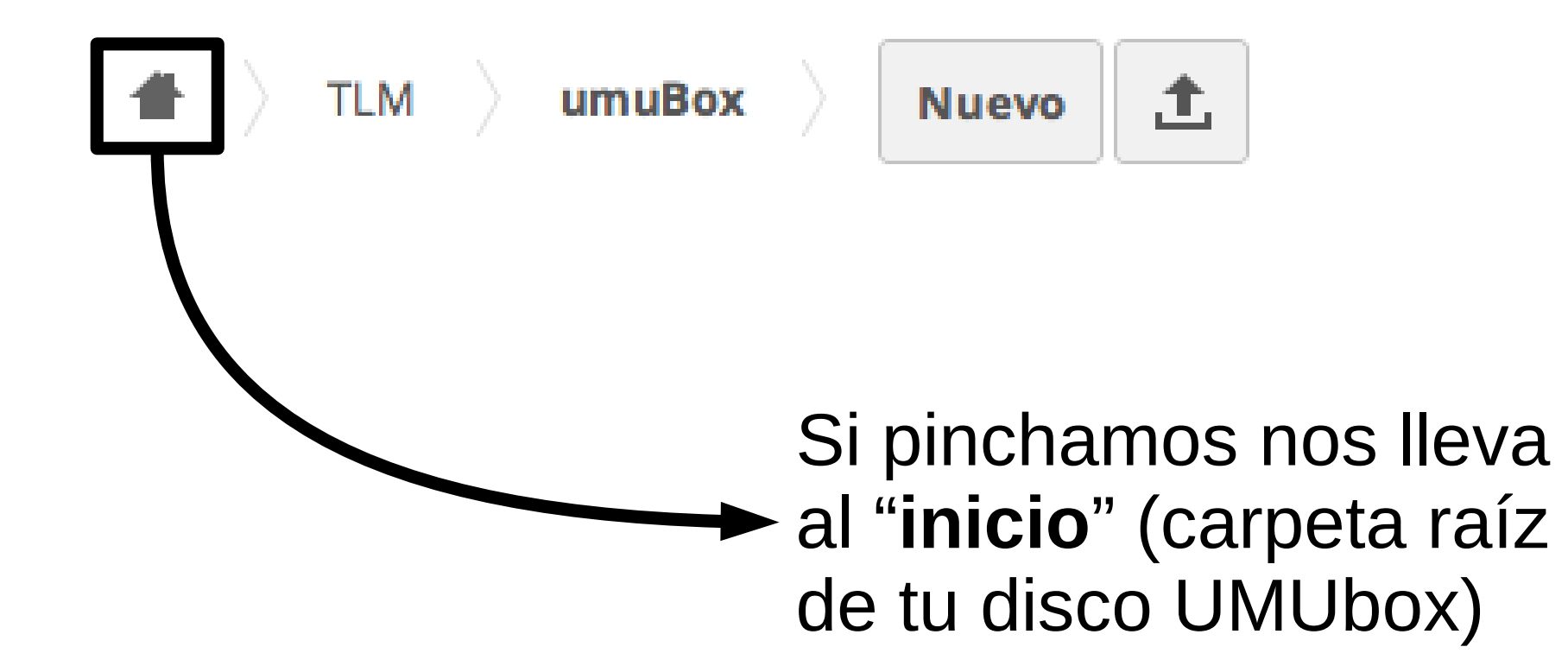

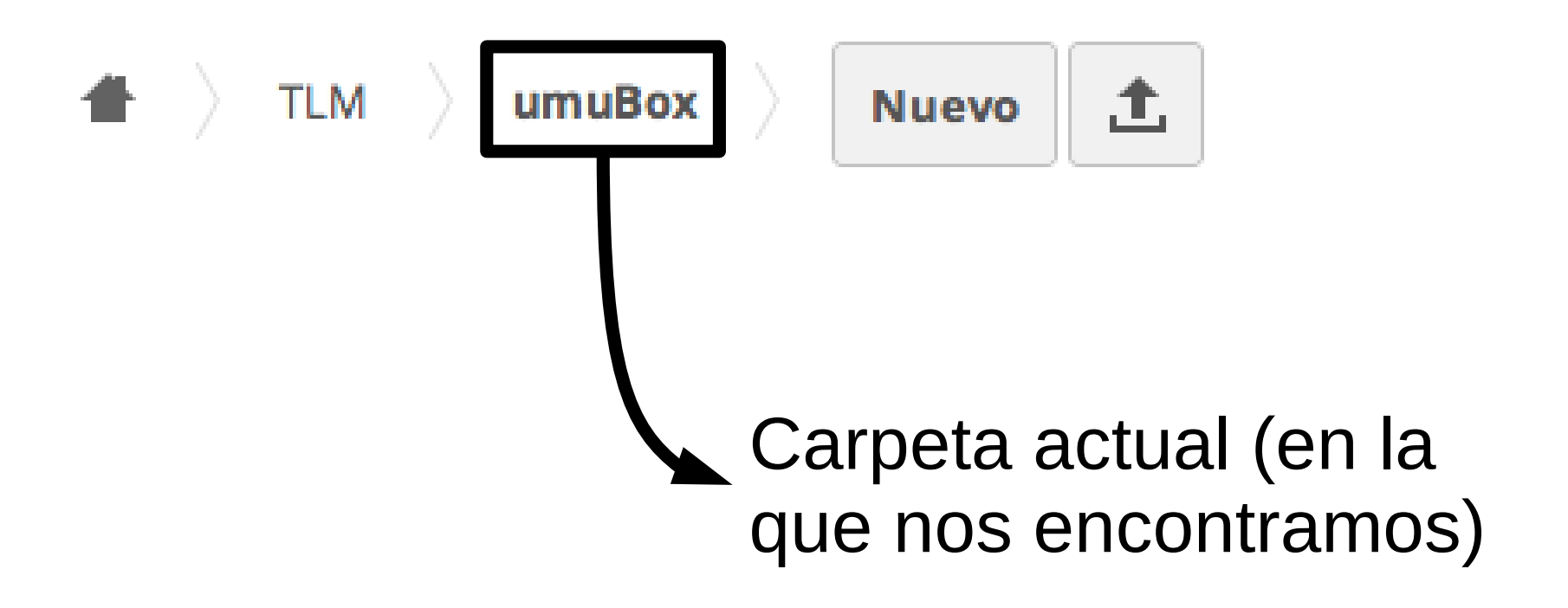

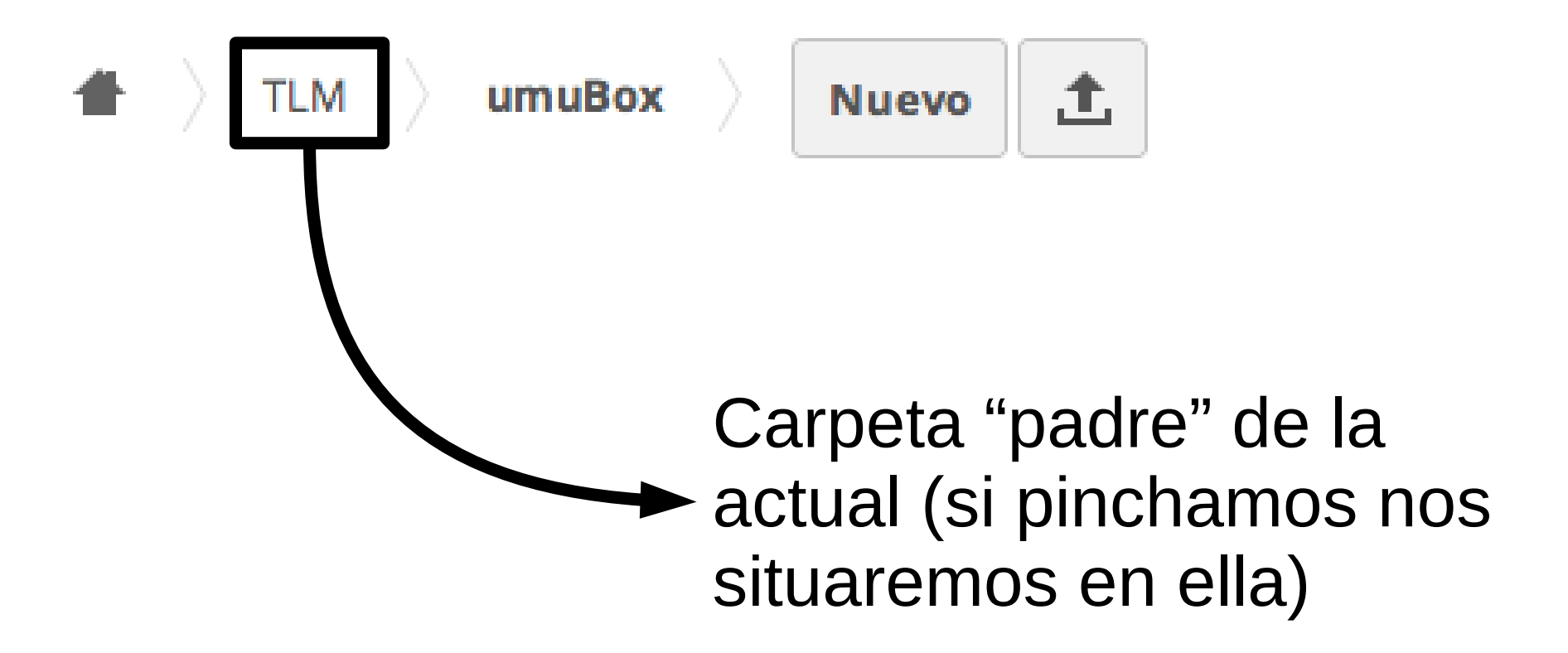

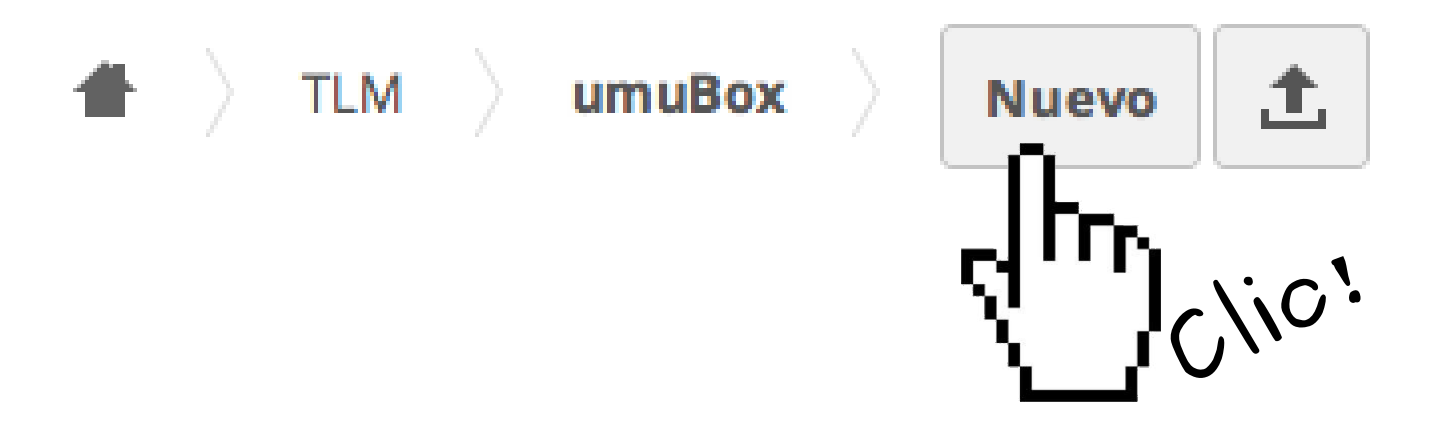

Barra de navegación

umuRox

Permite crear en nuestra carpeta actual de UMUbox un **archivo nuevo** (de texto plano), una **carpeta nueva** o subir un archivo nuevo **a partir de un enlace**

**TLM** 

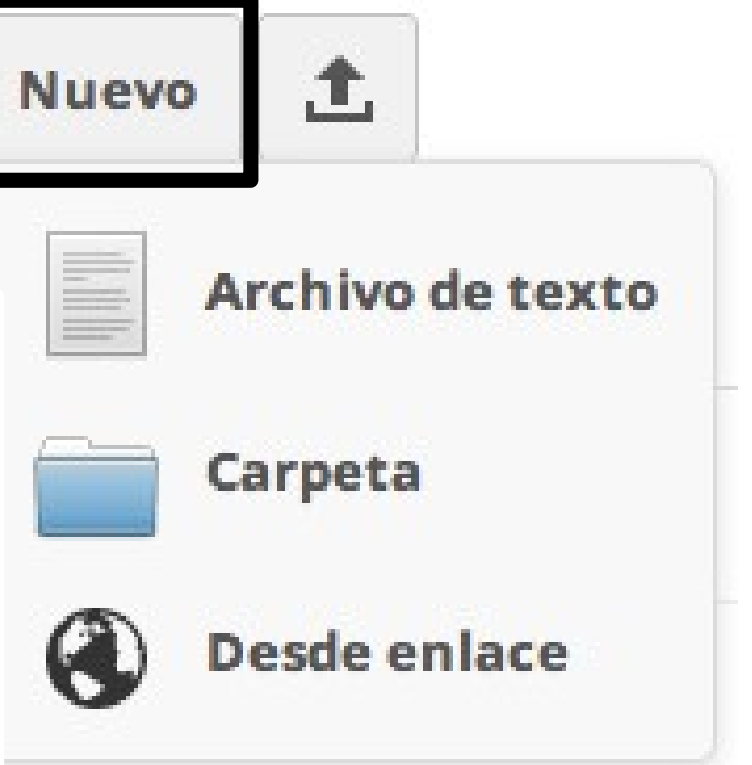

**Nuevo** 

土

Barra de navegación

umuRox

Permite crear en nuestra carpeta actual de UMUbox un **archivo nuevo** (de texto plano), una **carpeta nueva archivo nuevo a partir de un enlace**

**TLM** 

Se accede al archivo al que "apunta" el enlace y lo ubica en la carpeta actual de nuestro Disco UMUbox

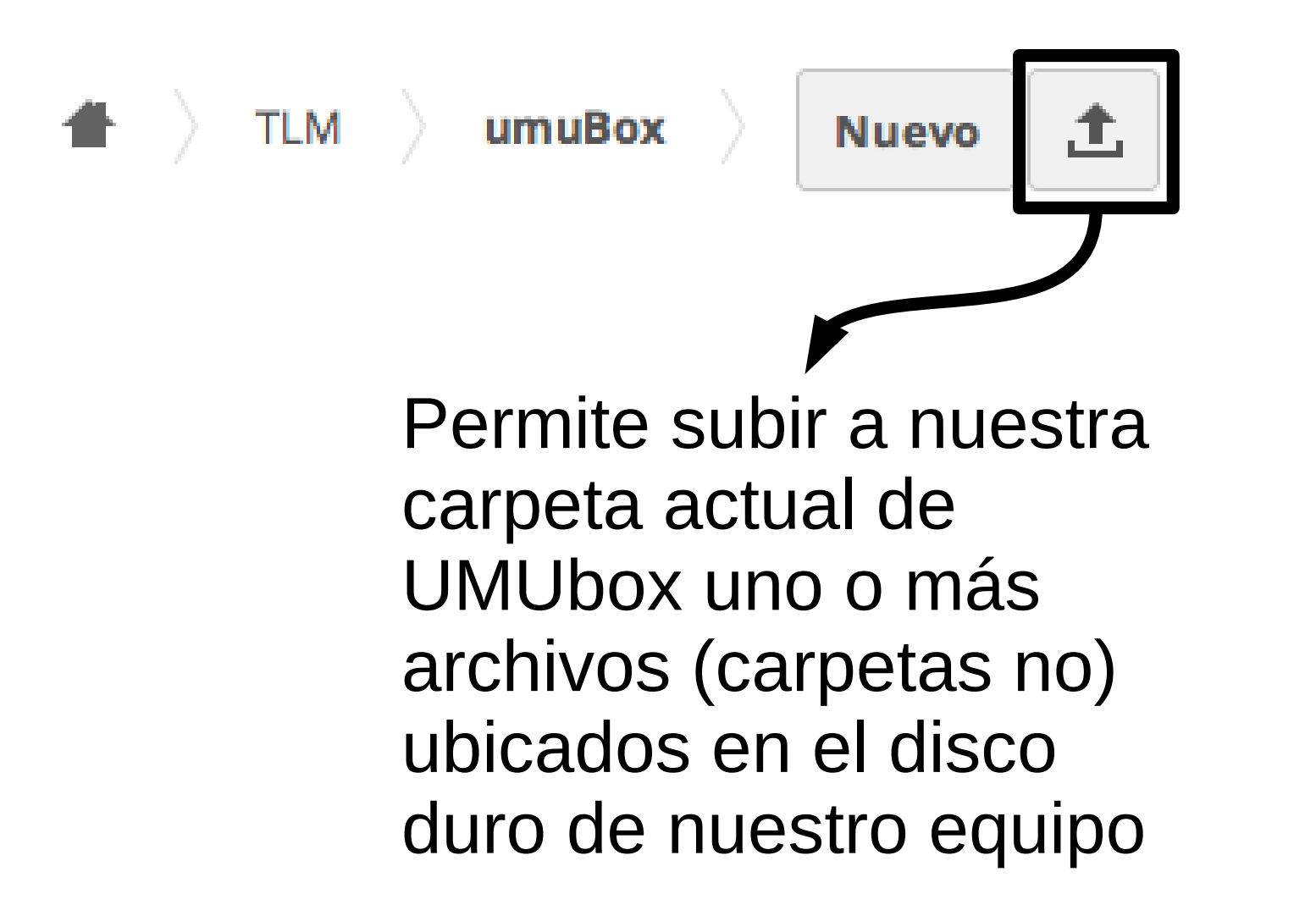